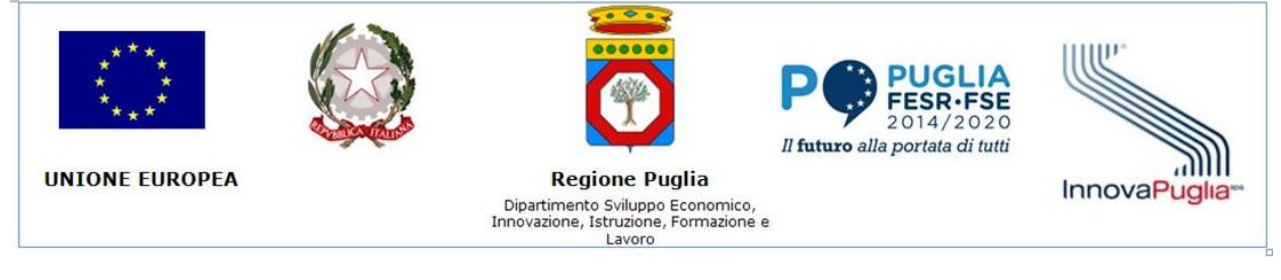

## POR Puglia FESR 2014-2020 Avviso "**INNOPROCESS**"

*Modello M9-C*

## **DICHIARAZIONE di prestazione del CONSULENTE**

**effettuata per** (*indicare il beneficiario*) \_\_\_\_\_\_\_\_\_\_\_\_\_\_\_\_\_\_\_\_\_\_\_\_\_

## **DICHIARAZIONE SOSTITUTIVA ATTO DI NOTORIETA' AI SENSI DEL DPR 445/2000**

Il/la sottoscritto/a ………………………………, nato/a a ……………………………………. il………….., e residente in ……………………………………….…...., CAP ……………. Prov ....…, via …………………………………………….……..…., consapevole della responsabilità penale cui può andare incontro in caso di dichiarazioni mendaci, ai sensi e per gli effetti dell'art. 76 del DPR n. 445 del 28/12/2000

## **DICHIARA**

- di essere in possesso del titolo di studio ………………………………………………………… conseguito il …………….. presso …………………………………………………………………………………………………………;
- di essere iscritto all'Albo …………………………………………………………………..
- che il proprio profilo di esperienza è pari al **livello** *(I, II, III, IV)* **…………** come definito in Allegato 1 (Rendicontazione delle spese) dell'Avviso "INNOPROCESS", approvato con Determinazione del Dirigente della Sezione "Ricerca Innovazione e Capacità istituzionale" n. 144/173 del 26/06/2020 pubblicata su BURP n. 96 del 02/07/2020;
- di aver prestato, in forza del contratto sottoscritto in data ………., nel periodo dal ……… al …… attività di consulenza per l'impresa (Denominazione……………………………………) beneficiaria delle agevolazioni previste da Avviso di cui al precedente punto, per un totale di giornate<sup>1</sup> pari a ... così ripartite per OR e attività:

 $1$  1 giornata di consulenza = 8 ore

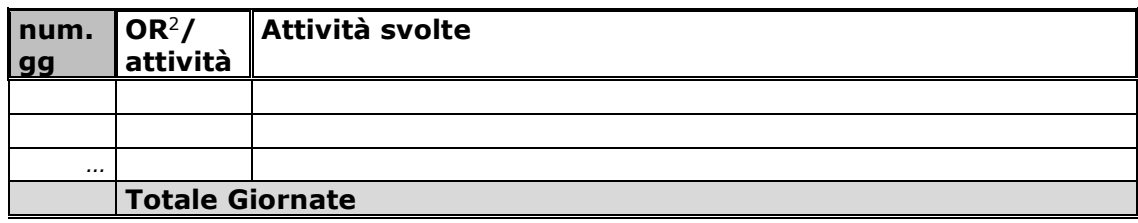

Si allegano copia del documento di identità, curriculum firmato, certificato di attrbuzione P.IVA, relazione dettagliata delle attività svolte, e ogni altra documentazione relativa all'esecuzione della prestazione (per es. rapporti di attività, relazioni, verbali, ecc.).

Data e luogo ………………………………….…

Il dichiarante

timbro e firma per esteso e leggibile

…………………………………………………

<sup>2</sup> Come da Scheda-Progetto del beneficiario